## 游明朝のまま指定した行数で 1 ページに表示する方法(余白の変更)

游明朝のままで行数を 38 以上にすると 1 ページに収まらなくなりますが、余白の変更で回避する方法があり ます。ただし、余白が少なくなると、ヘッダーとフッターの位置も変更する必要があります。

下記に示した図は最低値なので、場合によってはもう少し調整したほうが良いでしょう。

## 1. 余白の変更

1. 行数を 38 行にする場合は、デフォルトの合計(上 35mm、下 30mm)より 10mm 以上少なくする。

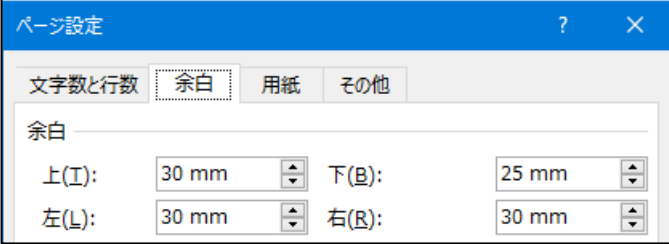

2. 行数を 40 行にする場合は、デフォルトの合計(上 35mm、下 30mm)より 20mm 以上少なくする。

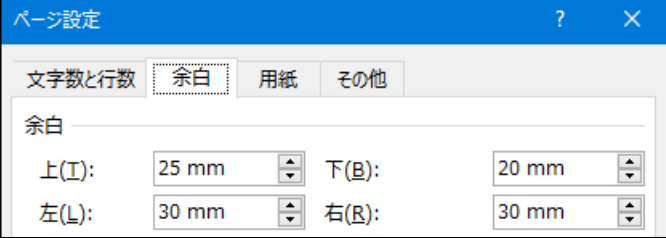

3. 行数を 42 行にする場合は、デフォルトの合計(上 35mm、下 30mm)より 30mm 以上少なくする。

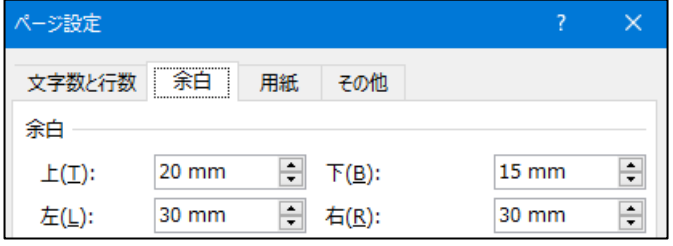

2. ヘッダーとフッターの用紙の端からの距離

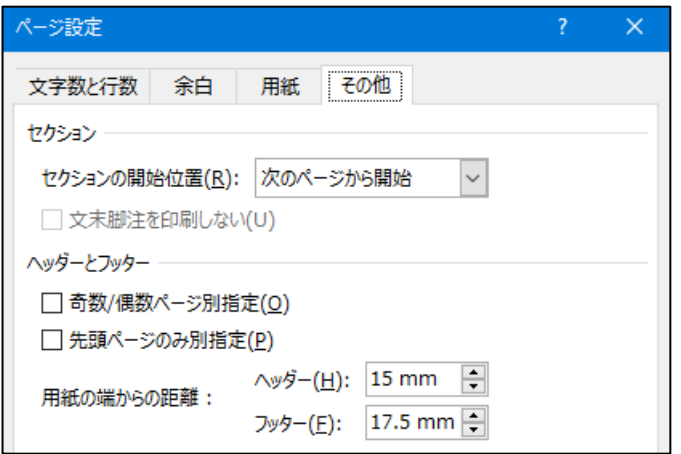